**© 2012 Marty Hall**

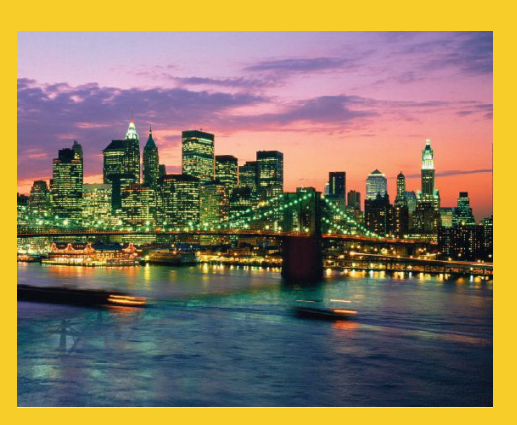

#### **Serialization Sending Complex Java Data Structures to Files or Over the Network**

Originals of Slides and Source Code for Examples: http://courses.coreservlets.com/Course-Materials/java.html

**Customized Java EE Training: http://courses.coreservlets.com/** Java 6 or 7, JSF 2.0, PrimeFaces, Servlets, JSP, Ajax, Spring, Hibernate, RESTful Web Services, Android. 2 Developed and taught by well-known author and developer. At public venues or onsite at *your* location.

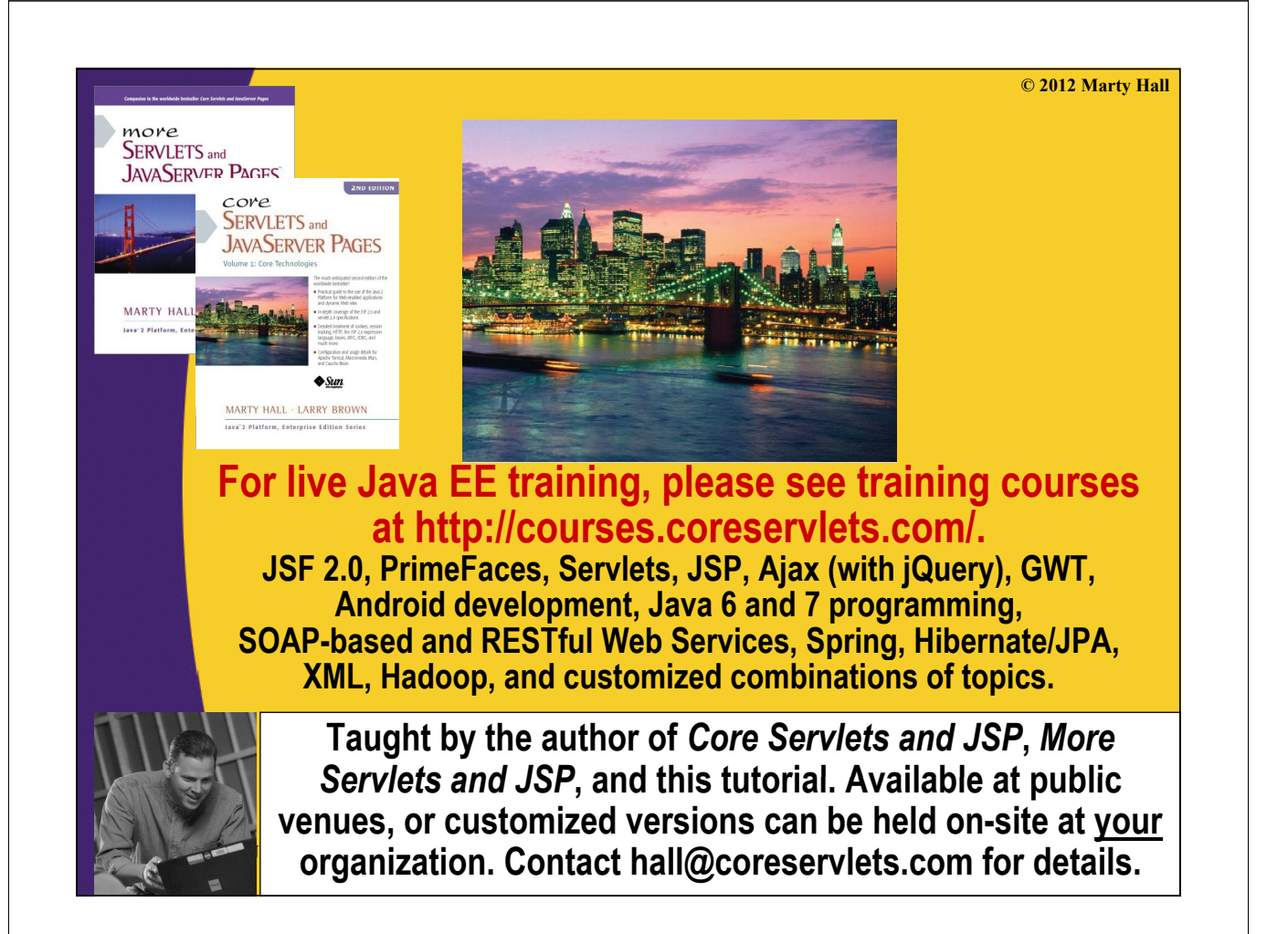

## **Agenda**

• **Idea**

4

5

- **Requirements**
- **Steps for sending data**
- **Steps for receiving data**
- **Example: saving GUI in file**
- **Example: sending GUI across network**

## **Idea of Serialization**

- **Java lets you send arbitrarily complex data structures with a single command** 
	- writeObject from ObjectOutputStream
		- Can write to file, socket, process, servlet, etc.
	- Almost any data type: ArrayList, array, Frame, Panel, custom classes, etc. Arbitrarily nested.
		- Custom classes must implement Serializable
- **Java lets you read data structure in a single command**
	- readObject from ObjectInputStream
		- Can read from file, socket, process, servlet, etc.
	- Must have class files for custom classes
	- Must be on same major version of Java

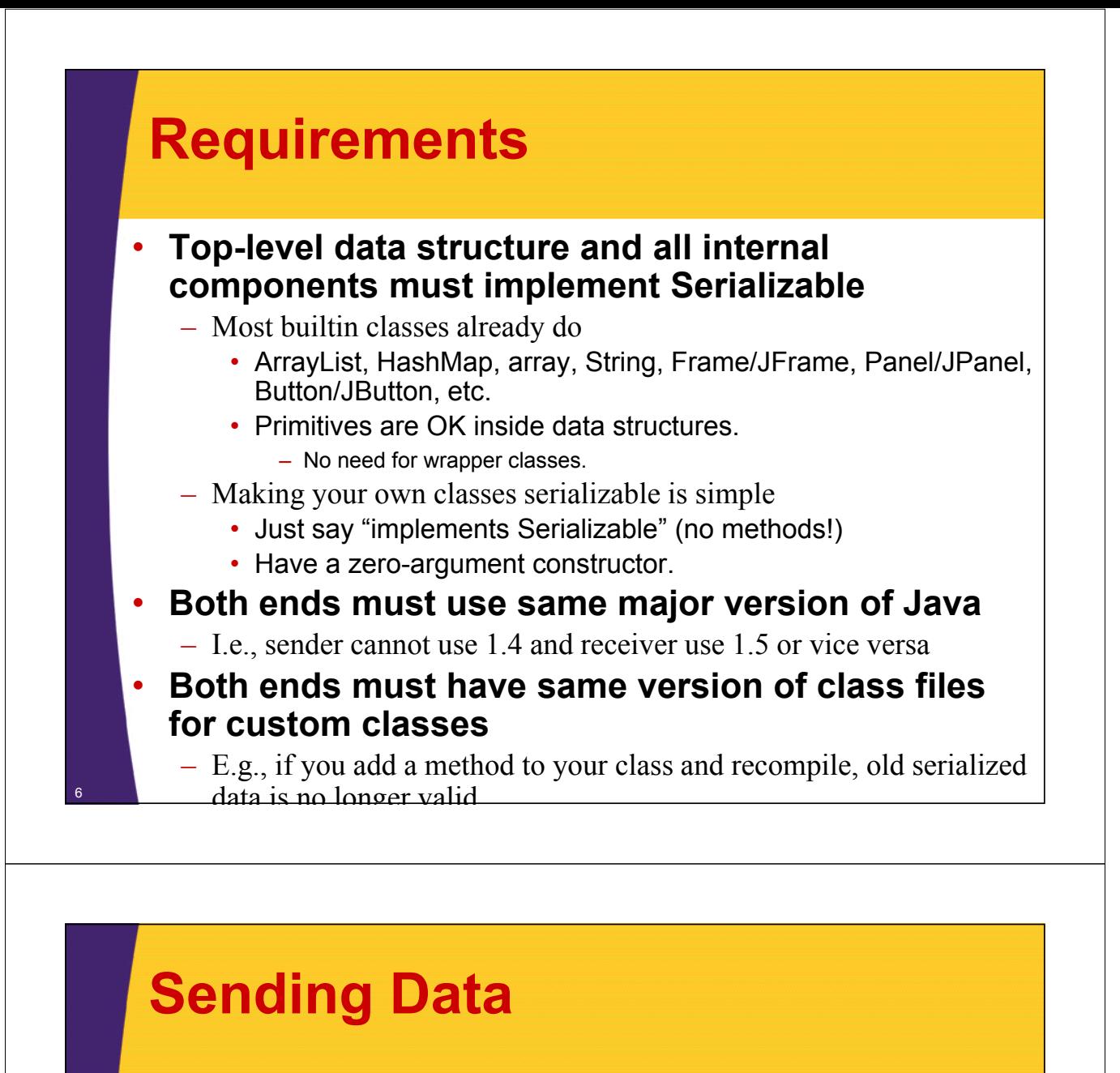

• **Wrap an ObjectOutputStream around any regular OutputStream** 

– To file

**FileOutputStream fileOut = FileOutputStream fileOut new FileOutputStream("SomeFile.ser"); ObjectOutputStream out = new ObjectOutputStream(fileOut) new ObjectOutputStream(fileOut);** – To socket **OutputStream socketOut = someSocket getOutputStream(); someSocket.getOutputStream(); ObjectOutputStream out = new ObjectOutputStream(socketOut); Send top-level data structure out.writeObject(theData);** <sup>7</sup> **out.close();**

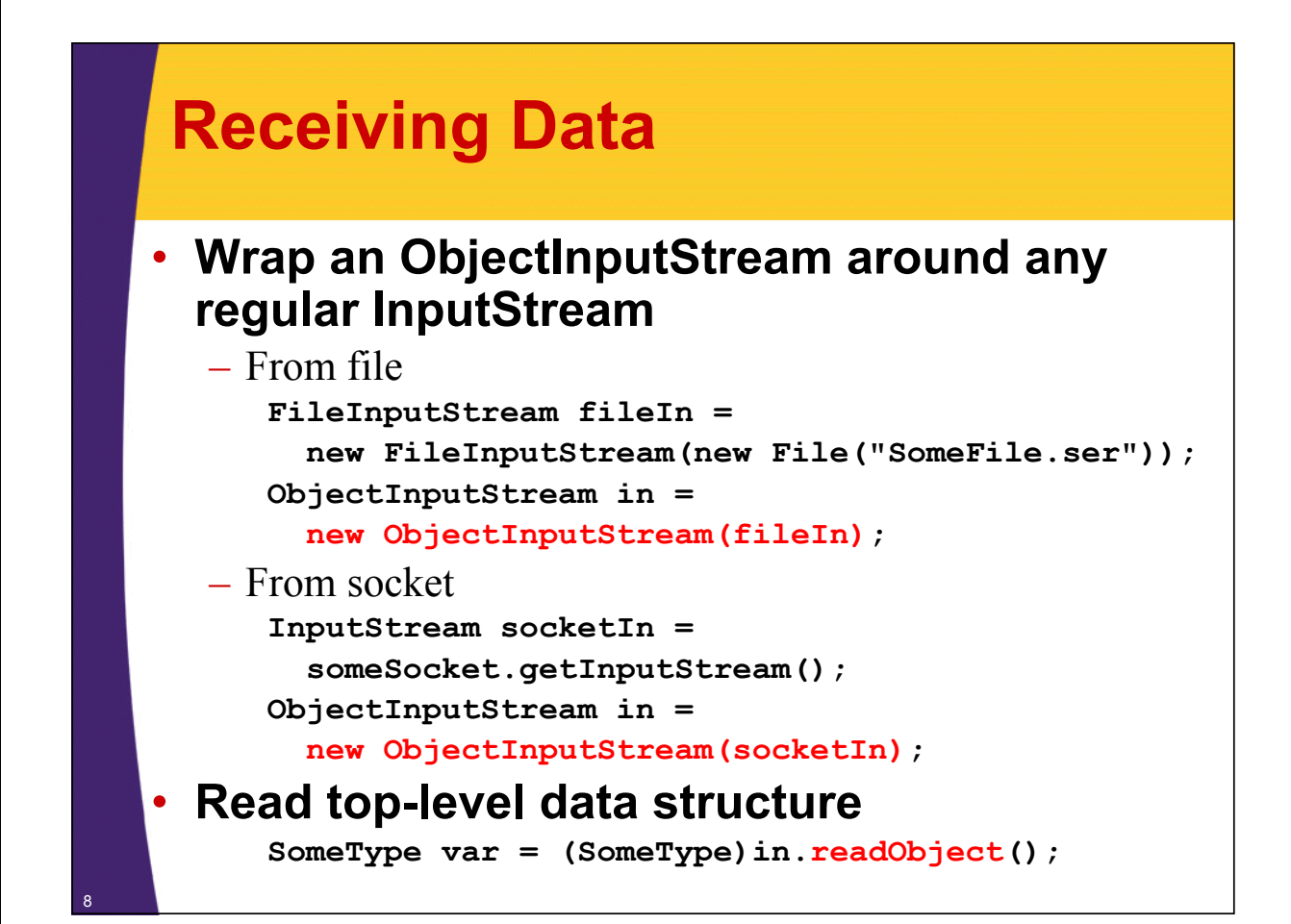

## **Example: SaveableFrame**

#### • **Data:**

- Main Frame (Frame already Serializable)
- Frame has internal fields (ints) representing width, height, and location on screen
- Two subpanels (Panel already Serializable)
- Bottom panel has 2 buttons (Button already serializable)
- Top panel has:
	- Custom mouse listener that explicitly implements Serializable
	- BetterCircle objects that are created when user presses mouse. (Extends Component, which already implements Serializable)

#### **• Sending to/from file**

- Clicking "Save" sends state of Frame to file.
- If file exists when program starts, old state taken from file

#### **Sending to/from network**

- Server created that sends state of Frame to any client
- Client created that connects to server and gets copy of Frame 9

### **SaveableFrame (Custom Class) (Custom**

```
import java.awt.*;
import java.awt.event.*;
import java.io.*;
public class CirclePanel extends Panel {
  private class ClickAdapter extends MouseAdapter private class ClickAdapter extends 
                                implements Serializable {
    public void mousePressed(MouseEvent event) {
      BetterCircle circle = 
         new BetterCircle(Color.BLACK, 25);
       add(circle);
       circle.setCenter(event.getX(), event.getY());
    }
  }
  public CirclePanel() {
    setLayout(null);
    addMouseListener(new ClickAdapter());
  }
}
```
### **SaveableFrame (Base Code to Send Frame) (Base Code to Send**

#### • **SaveableFrame.java**

```
public void sendFrame(OutputStream rawOut) {
  try {
    ObjectOutputStream out =
       new ObjectOutputStream(rawOut);
    out.writeObject(this);
    out.close();
  } catch(IOException ioe) { } catch(IOException ioe) 
    System.out.println("Error saving frame: " + ioe);
  }
}
```
## **SaveableFrame (Code to Send Frame to File) (Code to Send Frame to File)**

#### • **SaveableFrame.java**

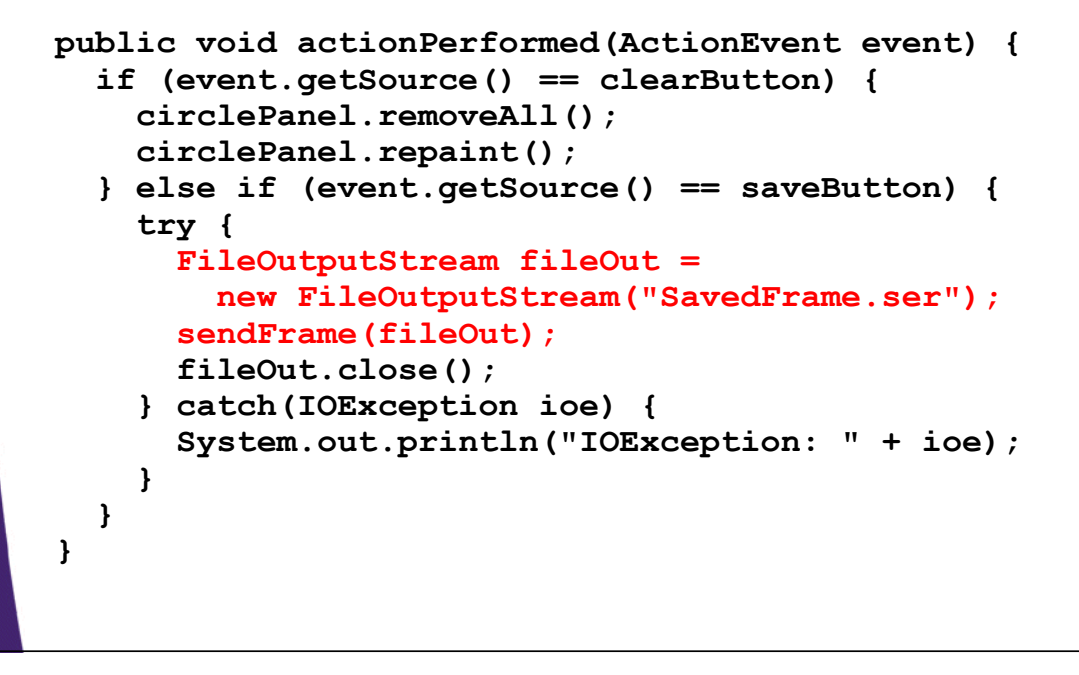

## **SaveableFrame (Code to Send Frame to Client on Network) Frame to Client on**

#### • **FrameServer.java**

```
public void listen(int port, SaveableFrame frame) {
  try {
    ServerSocket listener = new ServerSocket(port);
    Socket server;
    while(true) {
      server = listener.accept();
      frame.sendFrame(server.getOutputStream());
    }
  } catch (IOException ioe) {
    System.out.println("IOException: " + ioe);
    ioe.printStackTrace();
  }
}
```
### **SaveableFrame (Base Code to Get Frame) (Base Code to Get**

#### • **SaveableFrame.java**

```
public static SaveableFrame getFrame(InputStream rawIn) {
  SaveableFrame frame = null;
  try {
    ObjectInputStream in = new ObjectInputStream(rawIn);
    frame = (SaveableFrame)in.readObject();
    frame.setVisible(true);
    return(frame);
  } catch(IOException ioe) {
    System.out.println("Error reading file: " + ioe);
  } catch(ClassNotFoundException cnfe) {
    System.out.println("No such class: " + cnfe);
  }
  return(frame);
}
```
## **SaveableFrame (Code to Get Frame from File) (Code to Get Frame from**

#### • **SaveableFrame.java**

```
public static void main(String[] args) {
  SaveableFrame frame;
  File serializeFile = new File(serializeFilename);
  if (serializeFile.exists()) {
    try {
      FileInputStream fileIn =
        new FileInputStream(serializeFile); new 
      frame = getFrame(fileIn);
    } catch(IOException ioe) {
      System.out.println("IOException: " + ioe);
    }
  } else {
    frame = new SaveableFrame();
  }
}
```
## **SaveableFrame (Code to Get Frame from Server on Network)**

#### • **FrameClient.java**

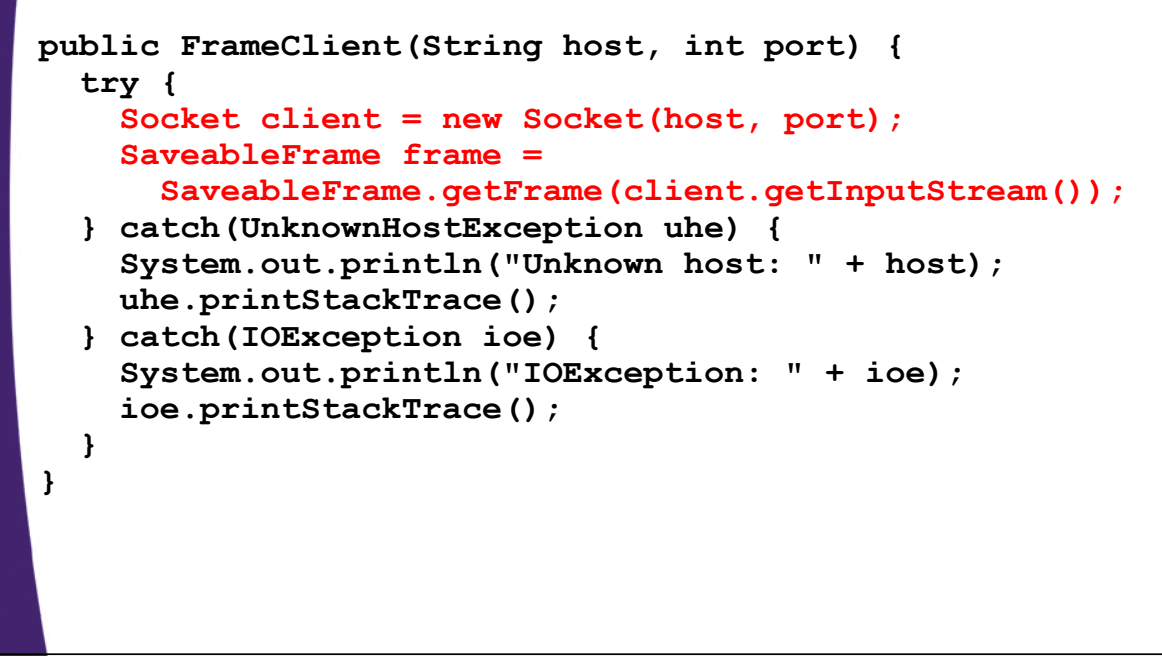

## **Results: SaveableFrame (Serialization to/from File) (Serialization to/from**

### • **Saving to File**

- $-$  Open frame (600x400, no circles, top left corner)
- $-$  Move window around
- Resize it
- Click to add circles
- Press "Save"

#### • **Next time program runs**

– Frame pops up at previous location, with previous size, including previous circles

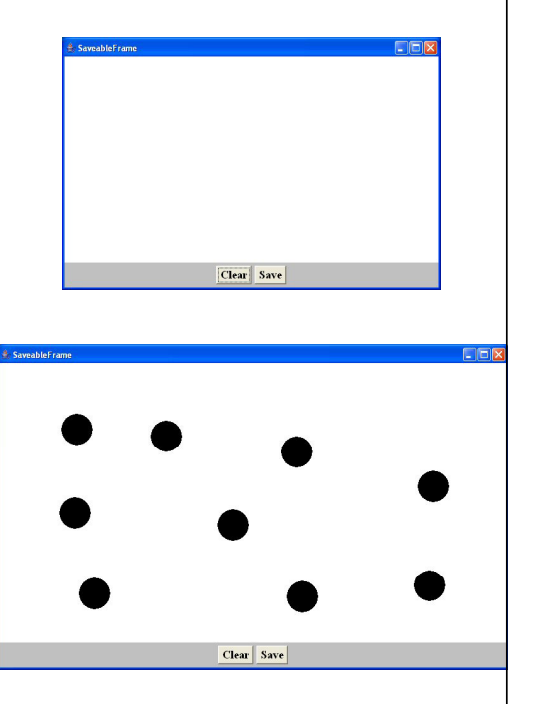

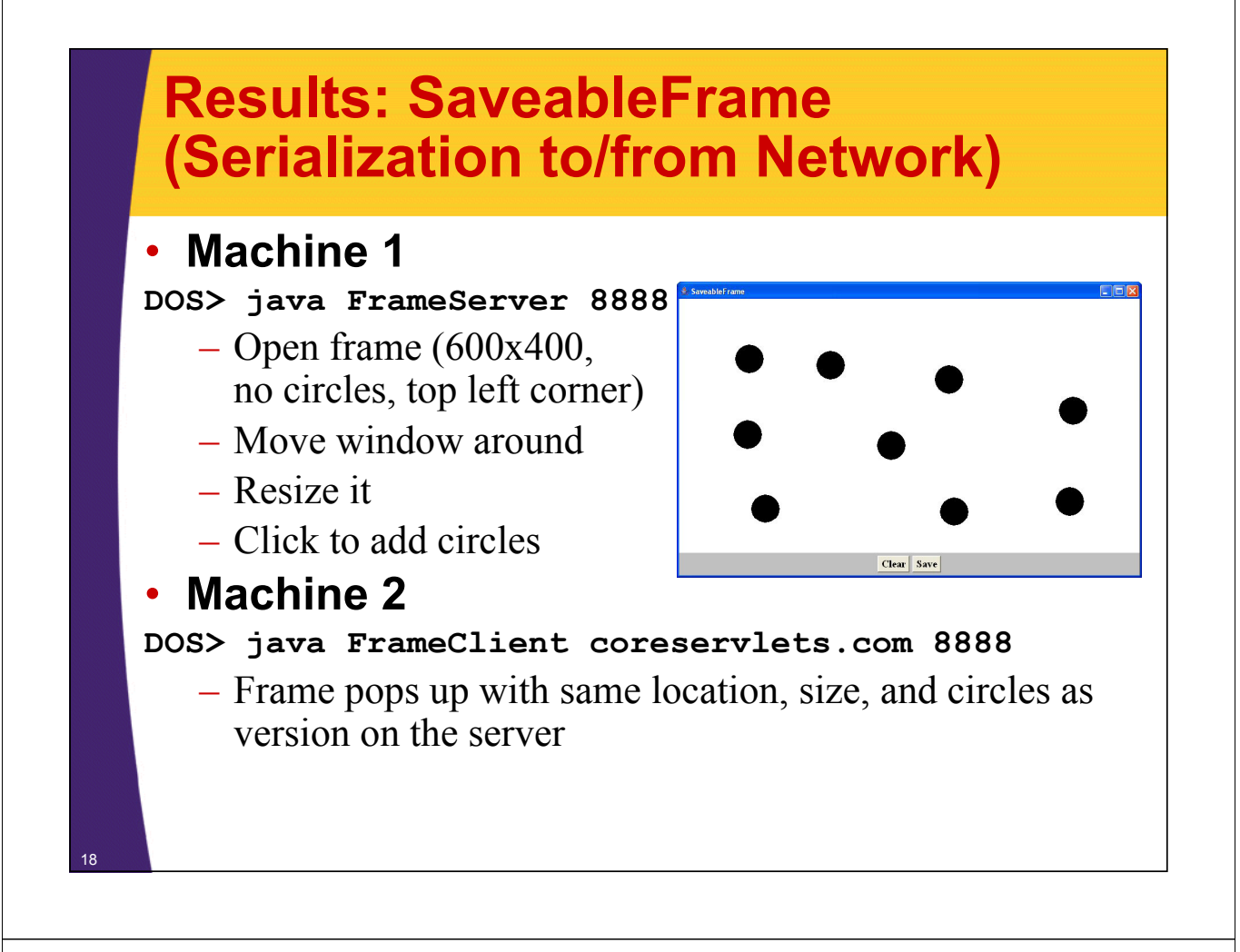

## **Summary**

#### • **Class format**

– Make sure custom classes implement Serializable and have zero-arg constructors

#### **• Sending data**

- Wrap an ObjectOutputStream around a raw OutputStream
- Call writeObject(objectYouWantToSend)
- $-$  You need to use try/catch blocks

#### • **Receiving data**

- Wrap an ObjectInputStream around a raw InputStream
- Call readObject
- Cast the result to desired type
- You need to use try/catch blocks

**© 2012 Marty Hall**

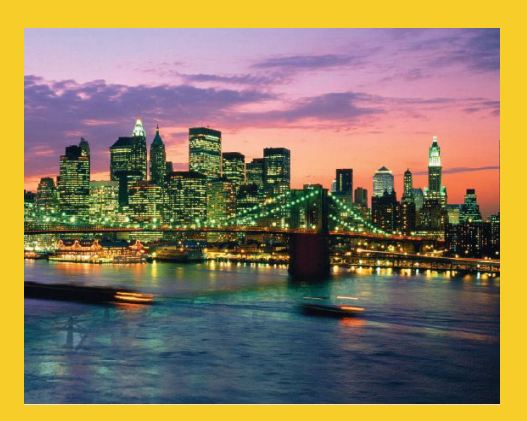

# **Questions?**

**Customized Java EE Training: http://courses.coreservlets.com/**

Java 6 or 7, JSF 2.0, PrimeFaces, Servlets, JSP, Ajax, Spring, Hibernate, RESTful Web Services, Android. 20 Developed and taught by well-known author and developer. At public venues or onsite at *your* location.